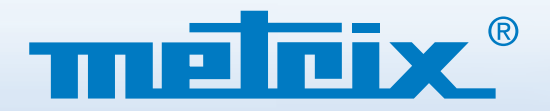

**MTX 1052 & MTX 1054,** Oscilloscopes numériques analyseurs-enregistreurs **MTX 162, Oscilloscope numérique MOUVEAU MTX 1032,** Sondes différentielles **MTX 1050,** Analyseur de spectre MTX 1054 MTX 1052

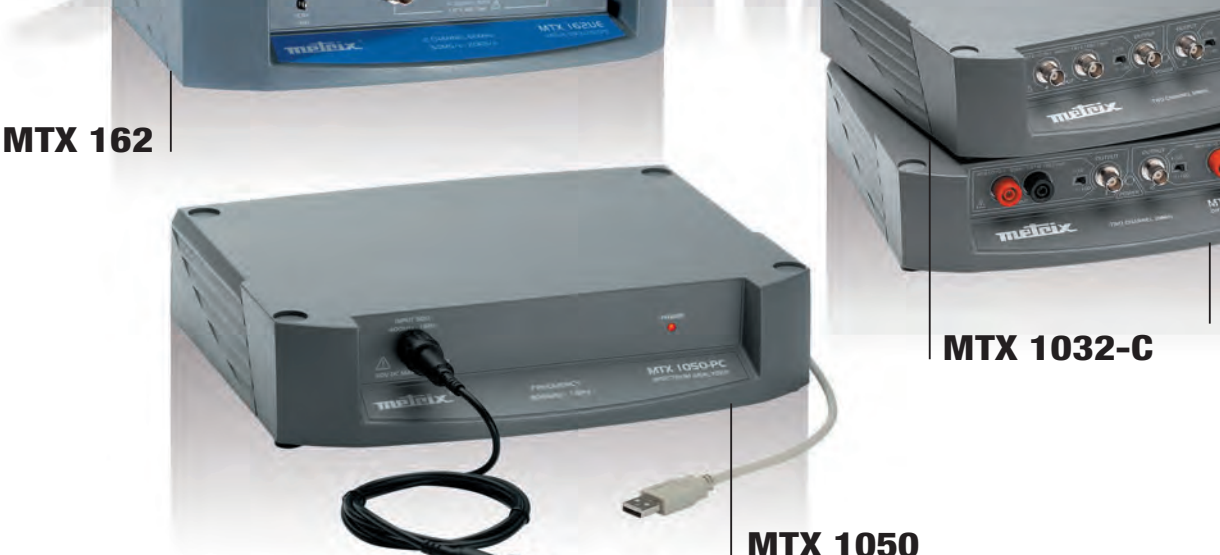

MTX 1032-B

IX

## **• MTX 1052 & MTX 1054, les oscilloscopes avec analyse FFT, harmonique et enregistreur**

- 2 ou 4 voies, 150 MHz, Sensibilité verticale 250 µV – 100 V/div

O<sub>O</sub>

- Modes de déclenchement avancés et analyse SPO
- Communication avec le PC en direct via USB ou en réseau Ether net (filaire ou WiFi)

## **• MTX 162, l'oscilloscope économique**

- 2 voies, 60 MHz, affichage normal ou rémanent type oscilloscope analogique
- Connexion au PC en direct via USB ou en réseau Ether net (filaire ou WiFi)

### **• MTX 1032, les sondes différentielles pour la mesure des signaux non référencés à la terre**

- Tension d'entrée 600 V et 600 VRMS en mode commun
- Atténuation 1/10 et 1/100
- Bande passante 50 MHz/BNC (Mtx1032-C), ou 30 MHz/Banane (Mtx1032-B)

## **• MTX 1050, l'analyseur spectre 400 kHz à 1 GHz**

- Aptitude aux tests de préqualification CEM & démodulateur FM intégré
- Connexion au PC en direct via USB

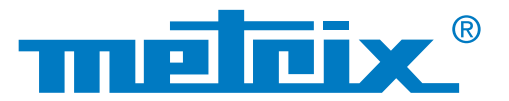

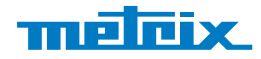

 $|D|X|$ 

### **Oscilloscopes SCOPEin@BOX**

### **Ergonomie et environnement PC**

Les MTX 1052-PC, MTX 1054-PC & MTX 162 sont de véritables **"scopes dans une boîte"**. Compacts, légers, empilables, ces appareils de mesure se connectent dir ectement à un PC via une interface USB ou Ethernet et un logiciel PC. De nouvelles versions WiFi permettent désormais de communiquer en Ethernet sans fil.

> MTX1054B MTX1054B Contrôle Oscil niva. **Conta** 医胚圆圆 FFFA G Mess: DH J L @ 8 X **? 见 Ether** izontal<br>T/div  $\mathbf{z}$  of  $\overline{a}$  $500 \mu s$ Sond 50.0mV Vol/di 50.0ml  $-200$ H-pos Trigger (div  $-5.00$ Couplag 0.00  $0.00$ Autorel 1 **Aucun BWL** Aucun Aucun V-Auto<br>Range CAPTURE. Autoret al Autoret Déck Tiş  $XY \rightarrow Y$ **RUN / STOP** Mode  $\frac{1}{2}M$  $\exists$  Comptag **FFT** ccc  $40$  $64$  $\sim 7$ LEVEL 50% Source **AUTOSET** Niveau 3  $\rightarrow$ Filie: в FFT 10 dB/div 10 dB/div 10 dB/div 10 dB/div Volt/div 36.00 di 3 40.00 di 3 40.00 di 3 40.00 Postor  $2.2500Hz$ # Rectangula Fenêtre C Linéaire<br>G Log Echelle Peak Search

. **SCOPEin@BOX, panneau de contrôles**  Commandes Générales

L'utilisateur dispose de tous les avantages du PC en matièr e de **capacité de stockage** (celle du PC) et d'af fichage (résolution minimum 1024x768), laquelle r end **l'analyse des courbes plus précise**.

Les fonctions sont accessibles en dir ect à partir des menus et de la barre d'outils "Windows", via des raccourcis clavier ou la souris. L'utilisateur pilote l'oscilloscope grâce au panneau commande "instrument", où il r etrouve les commandes d'un oscilloscope classique. Une **aide en ligne** est également disponible.

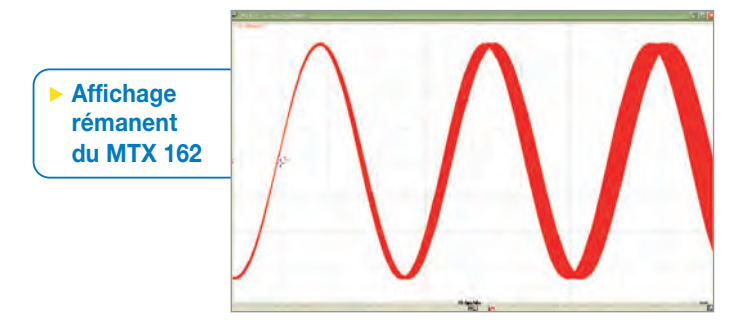

Le multifenêtrage permet un affichage simultané des traces, du zoom, de l'analyse FFT , des mesur es... L'utilisateur peut ainsi obtenir une multitude de combinaisons, et disposer de toutes les informations utiles d'un seul coup d'oeil.

. **SCOPEin@BOX, affichage des traces "X(t)" en mode "SPO"**

 $25.00 s/$ 

Durée

To

/dk =

 $\overline{m}$ 

CH3

Les **MTX 1052** & **MTX 1054** disposent de l'affichage SPO (Smart Persistence Oscilloscope). Ce principe allie les avantages de l'analogique et du numérique.

Il permet la gestion en parallèle de l'af fichage et des acquisitions, et r end possible l'augmentation des acquisitions /seconde jusqu'à plusieurs dizaines de milliers par seconde. Grâce au SPO, l'utilisateur peut déceler les événements brefs, les instabilités ou anomalies intempestives.

Le MTX 162, oscilloscope "double base de temps" permet un affichage normal ou rémanent (comme sur un oscilloscope analogique).

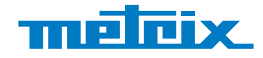

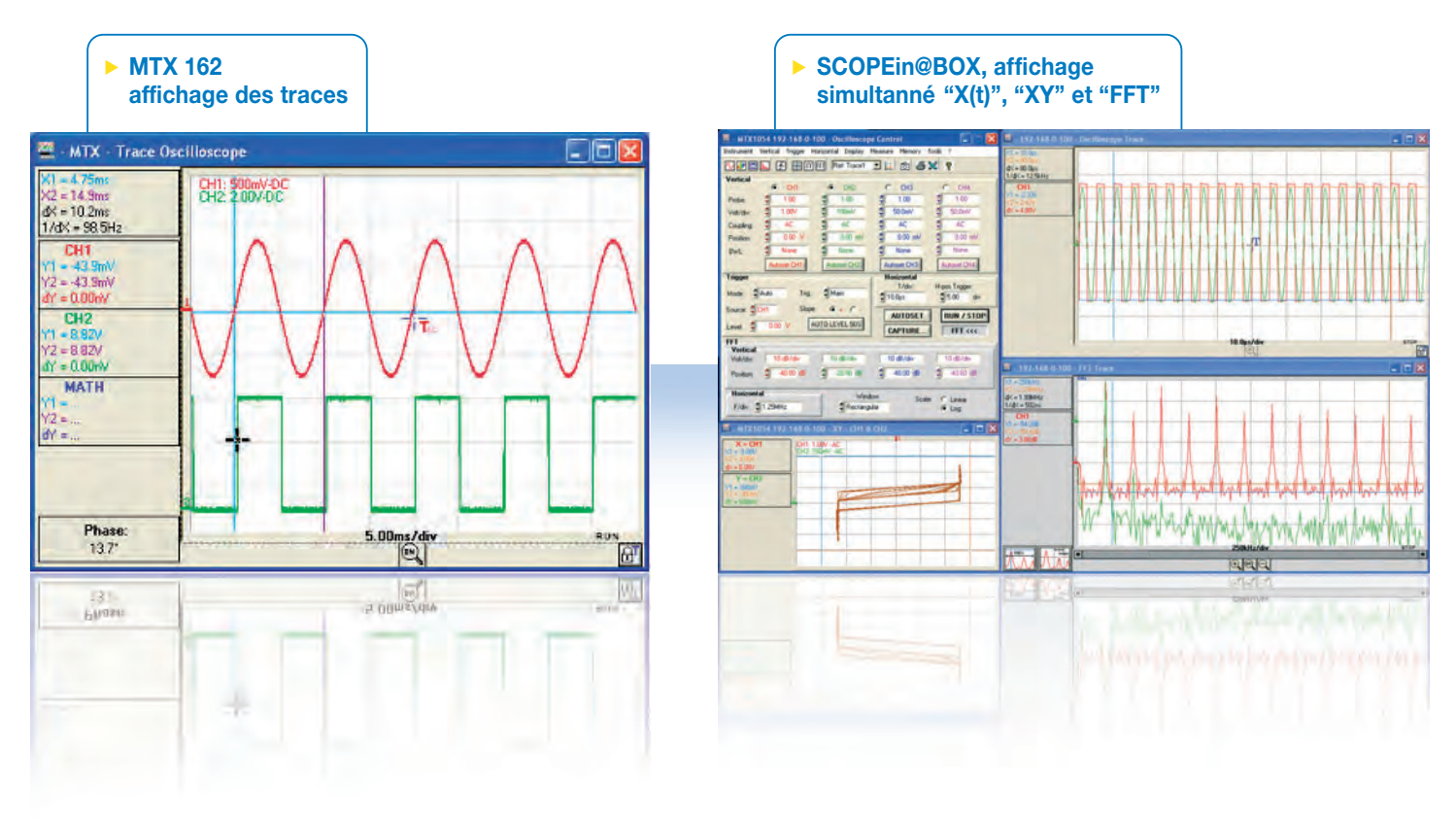

### **Fonctionnalités**

Chacun de ces modèles of fre des fonctions rares sur ce type d'instrument : analyseur FFT temps réel (lin/log), enr egistreur ou mode ROLL dédié simplifiant les réglages (MTX 162), limiteurs de bande passante, mesur es automatiques simultanées avec mar queurs et curseurs…

Pour un usage simplifié, le mode Autorange **automatique** est disponible sur les **MTX 1052, MTX 1054 & MTX 162** . L'Autorange vertical ajuste en permanence la sensibilité sur l'amplitude du signal.

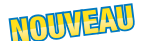

L'Autorange horizontal calcule en permanence la base de temps qui permettra de visualiser au mieux la trace du signal à analyse r. Les **MTX 1052** & **MTX 1054** offrent de multiples possibilités de déclenchements avancés : sur fr ont, sur largeur d'impulsions, sur un signal TV, sur front avec retardateur, sur front avec comptage d'évènements.

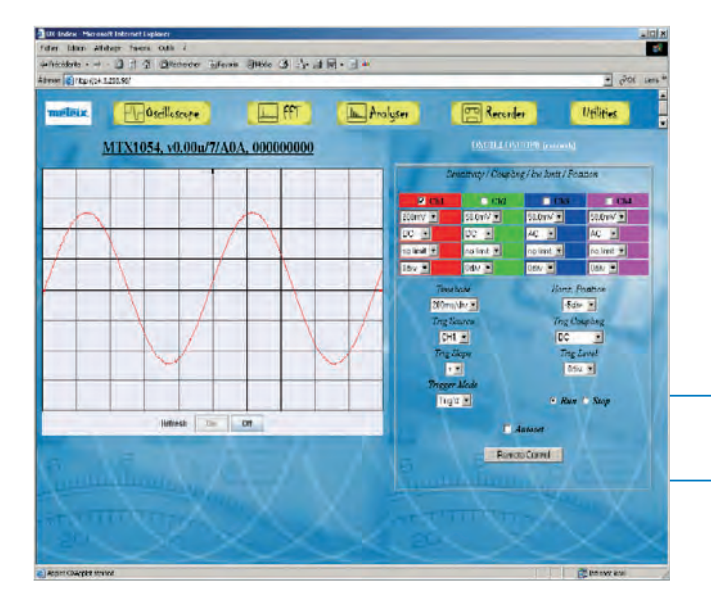

### **Communication universelle**

Chaque oscilloscope bénéficie d'un mode de communication universelle USB et d'une interface Ether net 10 Mb pour une intégration dans un réseau local ou distant. Au démarrage en **USB ou ETHERNET** le logiciel détecte automatiquement les instruments raccordés au PC ou au réseau. Le stockage "illimité" des traces s'effectue par simple sauvegar de de fichiers. Les mises à jour du firmware sont automatisées. L'exportation des résultats sur Excel ainsi que l'impression sous Word s'effectuent en 1 ou 2 clics.

. **Le "Web Server" : Pilotage à distance sans logiciel**

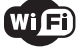

Les **MTX 162** et **SCOPEin@BOX** bénéficient dans leur version "W" de la communication WiFi.

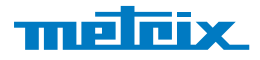

m.

**Utilities** 

Grâce au "Web server", disponible sur les MTX 1052 & MTX 1054, il est possible de piloter les instruments à distance sans logiciel, ou encore d'échanger des fichiers en FTP en toute simplicité.

> . **Le "Web Server" : Pilotage à distance sans logiciel**

rtsoft Internet I.<br>Alfabete I. Britis

 $-0.000104$ **Purchasing** 

- Et d'é d'été meg

Em

MMW !

**WAYOU TANK** 

MTX1054, v0.00u/7/A0A, 000000000

**In Analyses** 

**Program** 

darde 104B/di the top of the<br>Position todo

**E FFT Au** Pierrich Cormo

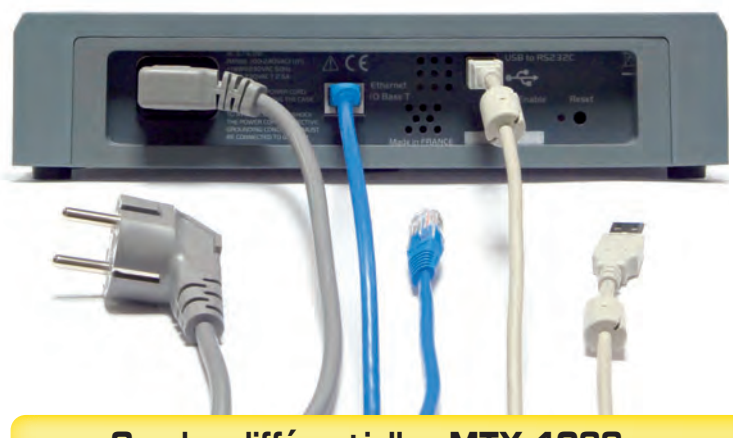

**Sondes différentielles MTX 1032**

Indispensables aux oscilloscopes analogiques ou numériques pour visualiser les signaux non référ encés à la terr e, les sondes **MTX 1032-B et MTX 1032-C** s'utilisent indépendamment ou associées mécaniquement aux oscilloscopes MTX ou au SCOPEin@BOX, MTX 1052/ MTX 1054 ou MTX 162. Elles permettent alors aux oscilloscopes de visualiser des signaux en mode différentiel jusqu'à 600 V / CAT III.

De type "laboratoir e", ces sondes sont alimentées par le secteur . Elles fonctionnent aussi bien avec des câbles **coaxiaux/bananes**, des **sondes d'oscilloscope** (version MTX1032-C), ou des cordons banane.

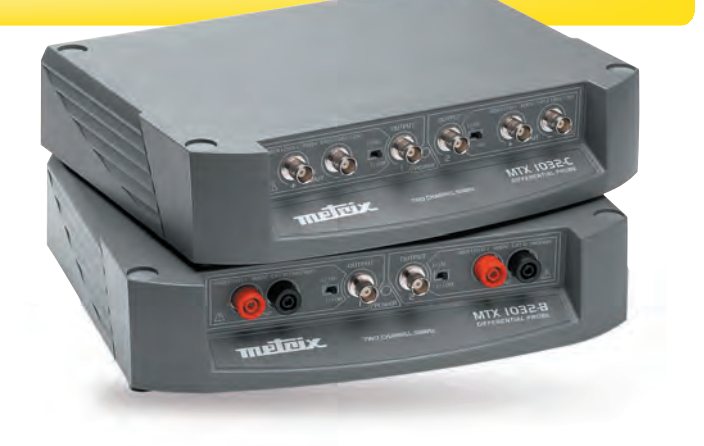

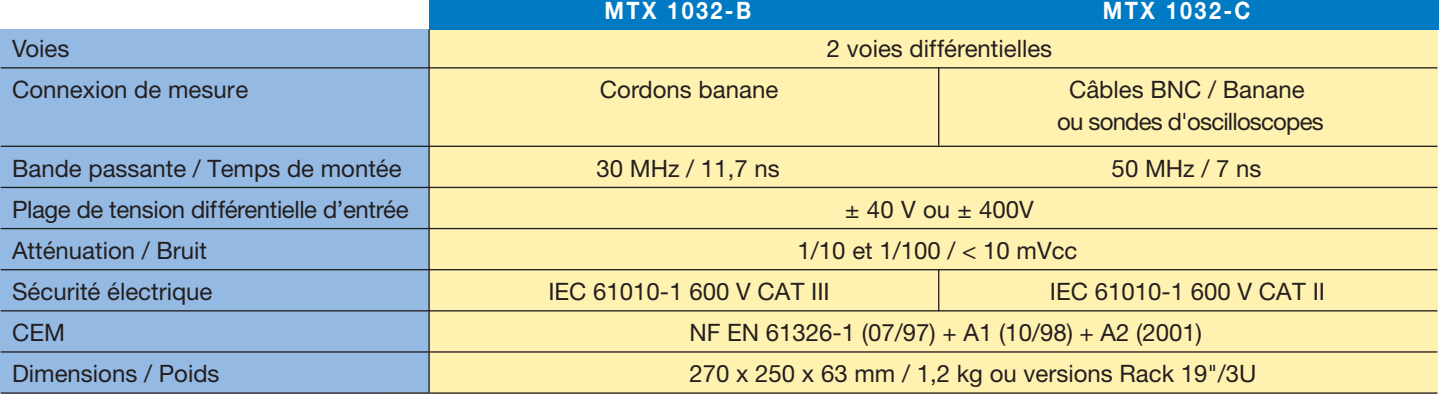

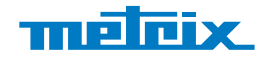

### **Analyseur de spectre MTX 1050**

L'analyseur de spectr e MTX 1050 est un appar eil "aveugle", très compact et économique. Léger , portatif, adapté aux applications d'usage général, le MTX 1050 répond aux besoins des PME/PMI, et de l'enseignement technique (Ecoles d'ingénieurs, IUT, BTS …). Economique et simple d'utilisation, le **MTX 1050-PC** permet grâce à son envir onnement Windows de réaliser aisément des copies d'écrans pour les rapports ou les transferts de données dans Excel. Les oscilloscopes SCOPEin@BOX s'associent parfaitement à l'analyseur de spectr e **MTX 1050** , tant par leur fonctionnalités que par leur ergonomie. Leurs dimensions ainsi que les empreintes de positionnement situées sur le boîtier de l'appar eil facilitent l'empilage des différents éléments de la famille SCOPEin@BOX. Les fonctionnalités d'un analyseur de spectr e "classique" sont disponibles sur le MTX 1050, lequel dispose aussi de la démodulation FM intégrée.

Le MTX 1050 offre une haute stabilité avec une dérive en fréquence de ±5 ppm/an, ainsi qu'une grande dynamique de mesure. Il permet de réaliser 4 mesur es simultanées ( Peak auto, Mar queur et 2 Curseurs d'écart).

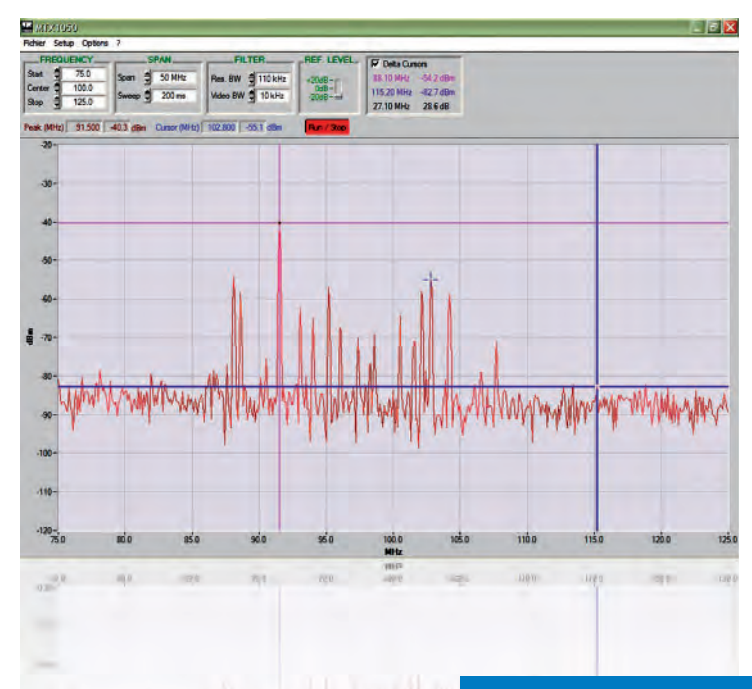

# . **Exemple d'écran de commande**

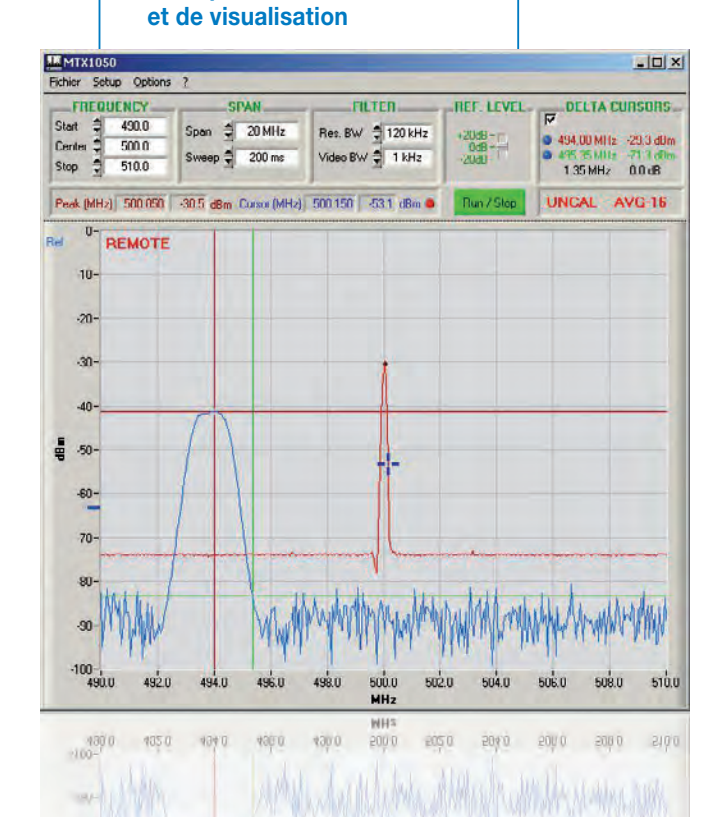

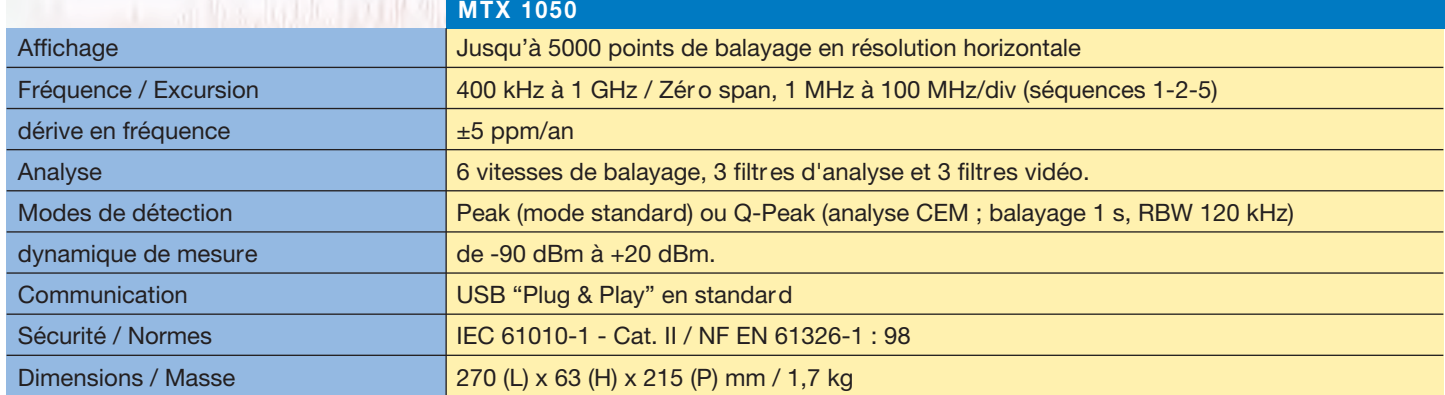

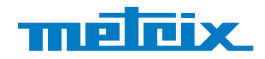

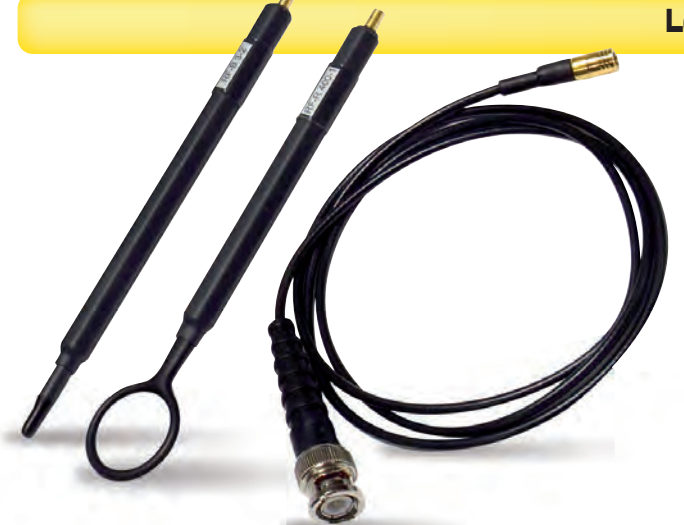

### **Les sondes de champ proche HX0082 & HX0083**

Le kit **HX0082** comprend 2 sondes de champs proche (30 MHz – 3 GHz). La sonde de pr oximité permet de mesur er les champs magnétiques radiofréquences. Il s'utilise jusqu'à 10 cm de la cible. La sonde de contact of fre des mesures précises sur des plans de masse, ou des pistes de circuits imprimés.

> metrix réamplificateur  $10083$

Le kit **HX0083** est un préamplificateur 20dB pour sondes de champ proche HX0082. Il permet d'obtenir une meilleure précision via l'amplification des signaux proches du niveau de bruit.

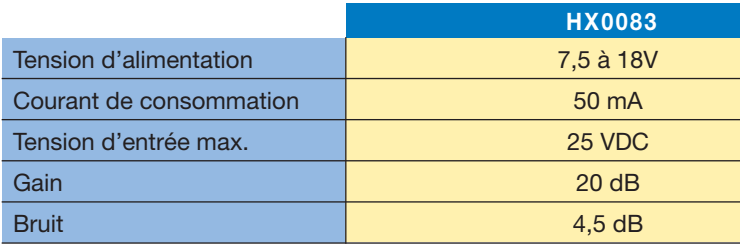

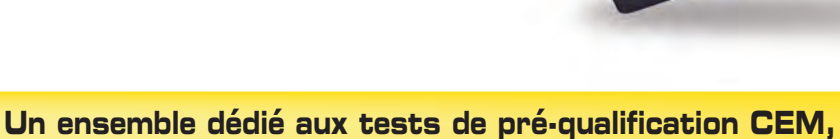

## **l'analyseur de spectre et ses sondes de champ proche**

Ces tests peuvent se dérouler tout au long de la conception et de la réalisation d'un produit. Les essais de pré-qualification permettent de **gagner du temps et de s'assurer que le produit une fois fini répondra aux normes en vigueur**. De plus, des tests probants lors de ces essais offrent une meilleure probabilité de réussite lors de la qualification CEM. Ils évitent ainsi d'avoir un sur coût pour la mise en conformité du produit en cas d'échec lors de la qualification.

Il s'agit de prendre en compte tous les aspects permettant de limiter les perturbations :

- **choix des composants** et de leur implantation sur une carte électr onique
- **réduction de la longueur des câblages** et utilisation si possible de câbles blindés
- **séparation des circuits/câbles de natures différentes** (exemple : analogique ou numérique)
- **vérification de la bonne continuité électrique** (connexions, soudures, …)
- **vérification du plan de masse et du blindage…**

Cette liste n'est pas exhaustive. T outes les mesures visant à réduir e les champs électr omagnétiques sont à envisager, pour le b on fonctionnement du produit.

Les tests se répartissent en 2 catégories principales : les **tests d'immunité**, et les **tests d'émission**. Ils se réalisent aussi selon 2 modes distincts : le "**mode conduit**", qui concerne les perturbations présentes dans les câbles ou pistes du circuit imprimé, le "mode rayonné" qui porte sur le champ électr omagnétique dans l'air.

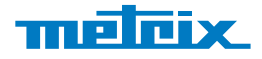

### **Utilisation de sondes de champ proche**

Les différents champs mesurés par ce type de sondes permettent la localisation d'une sour ce de champ électr omagnétique Haute Fréquence, source de perturbations.

Les sondes actives de champs H fonctionnent via l'observation des courants de perturbations. Insensibles aux perturbations

externes, elles mesurent l'intensité du champ directement associé aux courants circulant dans les conducteurs.

**Leur utilisation ne nécessite pas la déconnexion des câblages** existant. Elles s'utilisent associées à un analyseur de specte doté **des modes de détection Peak & Q-Peak** .

Ces modes permettent de réaliser des mesures dans le cadre de tests de pré-qualification CEM.

En "mode conduit", **une sonde de contact** sera utilisée pour la

détection de champs magnétiques émis verticalement à partir de surfaces planes (exemple 1).

Elle permet de faire des mesures précises sur des zones définies (plan de masse, piste, blindage, etc.). Son utilisation pour la

détection des perturbations pr ovenant de surfaces dif ficilement accessibles est parfaitement adaptée.

En "mode rayonné", **une sonde de pr oximité** permettra de capter l'ensemble des champs électr omagnétiques présents dans l'espace (exemple 2).

Pour plus de précision, ces sondes **HX0082** peuvent êtr e associées à un amplificateur (dB) **HX0083**, permettant ainsi de diminuer le niveau du plancher de bruit. L 'observation de très faibles perturbations est alors possible.

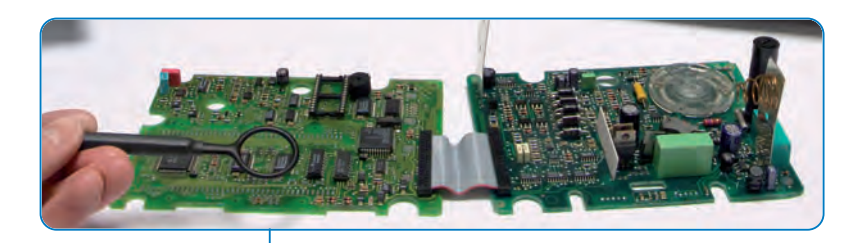

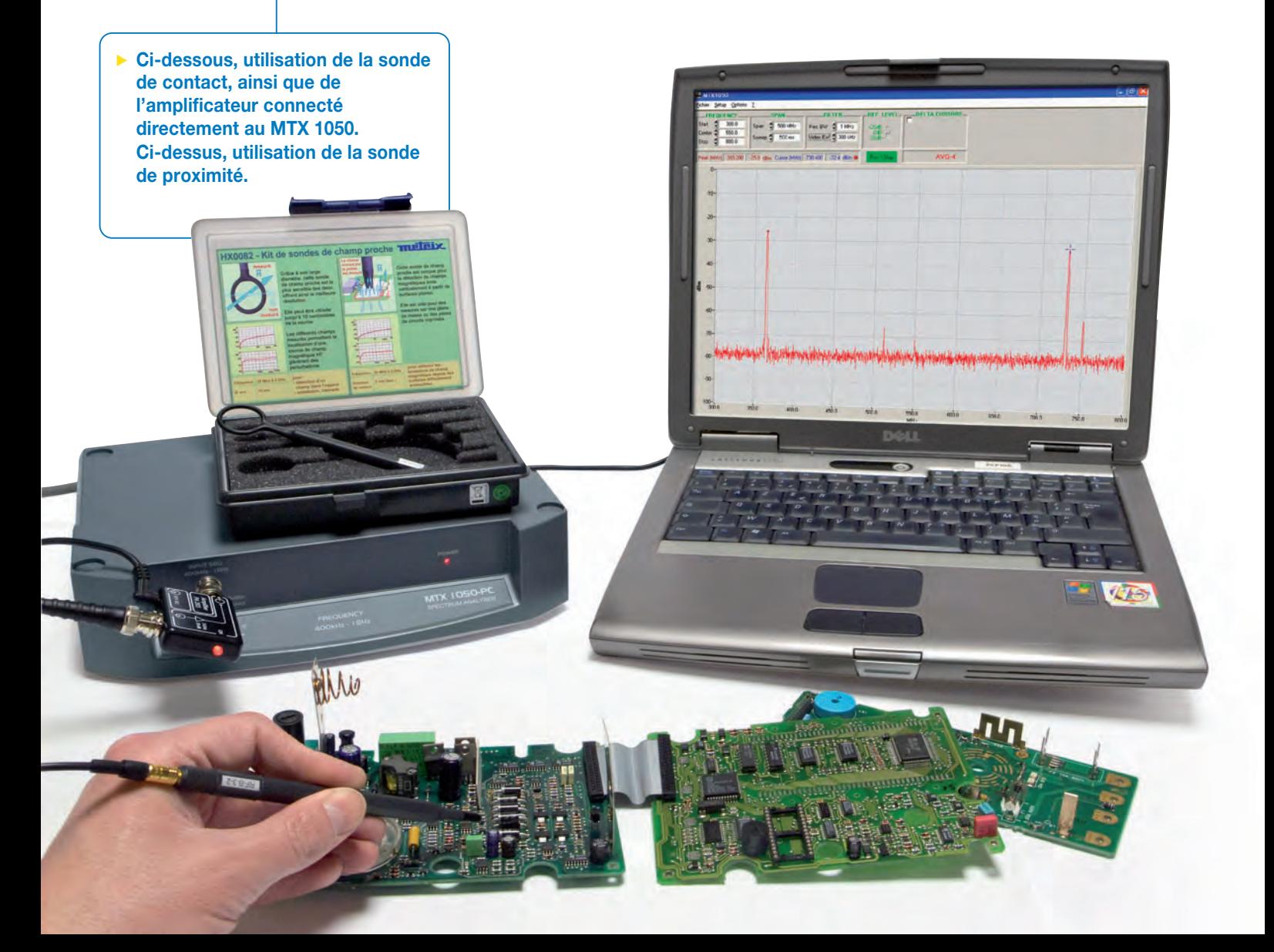

## Série MTX

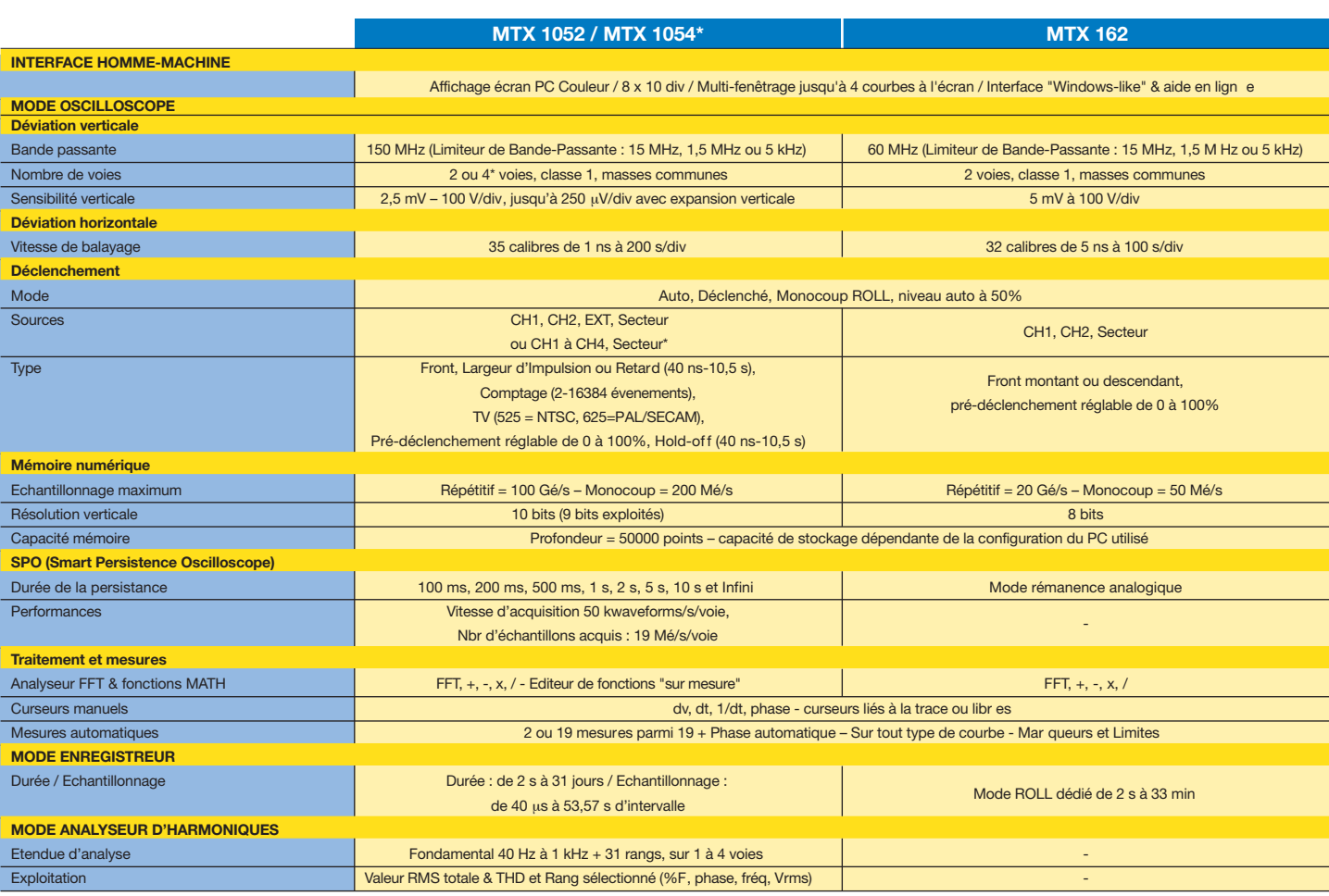

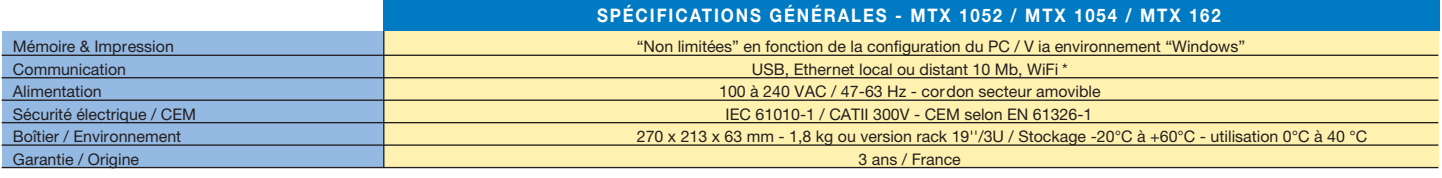

\* selon modèles

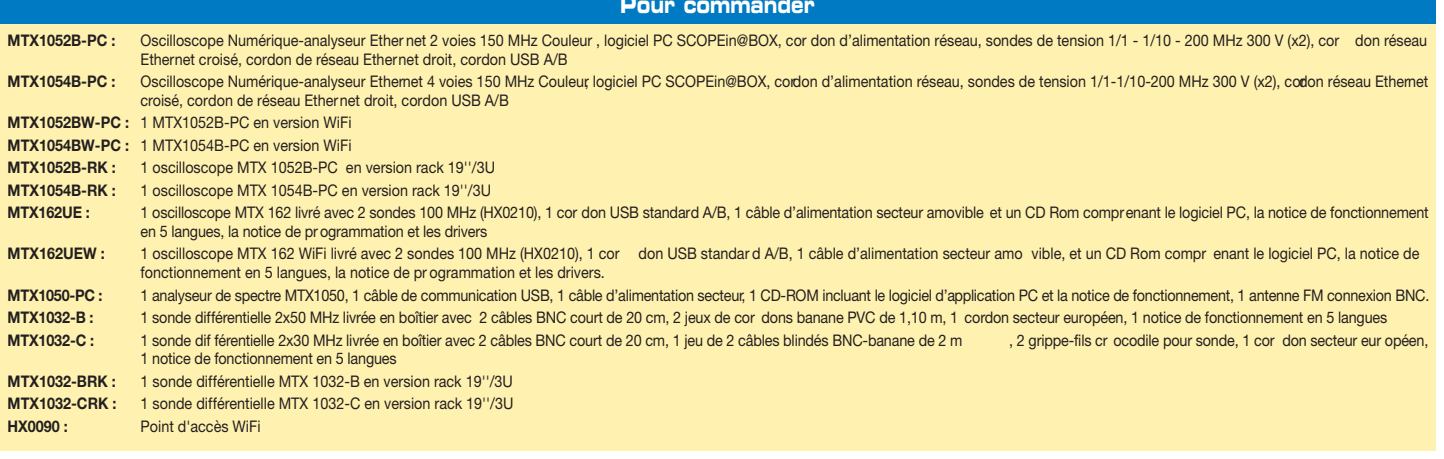

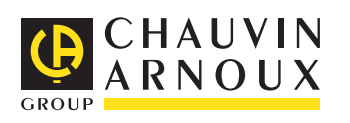

#### Pour informations et commandes

### **FRANCE**

**Chauvin Arnoux** 190, rue Championnet 75876 PARIS Cedex 18 Tél : +33 1 44 85 44 85 Fax : +33 1 46 27 73 89 info@metrix.fr www.metrix.fr

#### **SUISSE Chauvin Arnoux AG** Moosacherstrasse 15 8804 AU / ZH Tél : +41 44 727 75 55

Fax : +41 44 727 75 56 info@chauvin-arnoux.ch www.chauvin-arnoux.ch

**MOYEN ORIENT Chauvin Arnoux Middle East** P.O. BOX 60-154 1241 2020 JAL EL DIB (Beyrouth) - LIBAN Tél : +961 1 890 425 Fax : +961 1 890 424 camie@chauvin-arnoux.com www.chauvin-arnoux.com

**AD.Com** - Code : 906210203 - Ed. 1 – 01/2010 - Caractéristiques sous réserve de modifications liées à l'évolution de la technologie. AD.Com - Code : 906210203 - Ed. 1 - 01/2010 - Caractéristiques sous réserve de modifications liées à l'évolution de la technologie.